# Package 'posterdown'

October 9, 2019

<span id="page-0-0"></span>Title Generate PDF Conference Posters Using R Markdown

Version 1.0

Description Use 'rmarkdown' and 'pagedown' to generate HTML and PDF conference posters.

License MIT + file LICENSE

URL <https://github.com/brentthorne/posterdown>

BugReports <https://github.com/brentthorne/posterdown/issues>

Imports pagedown, rmarkdown, yaml

Suggests knitr

Encoding UTF-8

LazyData true

VignetteBuilder knitr

RoxygenNote 6.1.1

NeedsCompilation no

Author Brent Thorne [aut, cre] (<https://orcid.org/0000-0002-1099-3857>), Peter Higgins [ctb], Shea Connell [ctb], Luke Johnston [ctb]

Maintainer Brent Thorne <br ent.thorne18@gmail.com>

Repository CRAN

Date/Publication 2019-10-09 14:30:02 UTC

# R topics documented:

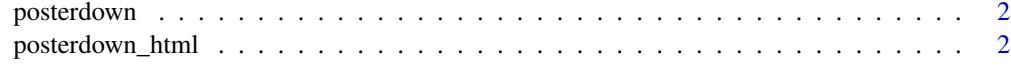

**Index** [4](#page-3-0)

<span id="page-1-0"></span>

#### Description

This package creates posters for conferences

#### poster\_html

Creates an R Markdown template for a PDF poster document via HTML

#### poster\_betterland

Creates an R Markdown template for a PDF poster document via HTML

#### poster\_betterport

Creates an R Markdown template for a PDF poster document via HTML

#### Author(s)

Brent Thorne

posterdown\_html *Posterdown HTML format (using pagedown::poster\_relaxed)*

#### Description

The output format poster\_betterland() mimics the style of the BetterPoster movement from twitter.

The output format poster\_betterport() mimics the style of the BetterPoster movement from twitter.

#### Usage

```
posterdown_html(..., template = find_resource("posterdown_html",
  "template.html"), css = NULL)
```

```
posterdown_betterland(...,
  template = find_resource("posterdown_betterland", "template.html"),
  \text{css} = \text{NULL}posterdown_betterport(...,
  template = find_resource("posterdown_betterport", "template.html"),
  \text{css} = \text{NULL}
```
#### <span id="page-2-0"></span>posterdown\_html 3

#### Arguments

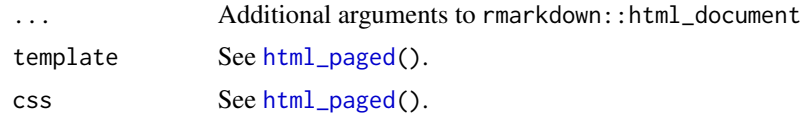

### Value

R Markdown output format to pass to [rmarkdown::render\(\)](#page-0-0)

## Examples

```
file <- file.path(tempdir(),"foo.rmd")
rmarkdown::draft(file, template="posterdown_html", package="posterdown")
```
# <span id="page-3-0"></span>Index

html\_paged, *[3](#page-2-0)*

posterdown, [2](#page-1-0) posterdown-package *(*posterdown*)*, [2](#page-1-0) posterdown\_betterland *(*posterdown\_html*)*, [2](#page-1-0) posterdown\_betterport *(*posterdown\_html*)*, [2](#page-1-0) posterdown\_html, [2](#page-1-0)

rmarkdown::render(), *[3](#page-2-0)*